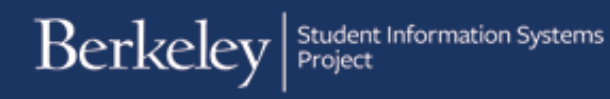

## **Shortcut Key Functionality in SIS Campus Solutions**

The following table shows the shortcuts and descriptions found within SIS Campus Solutions.

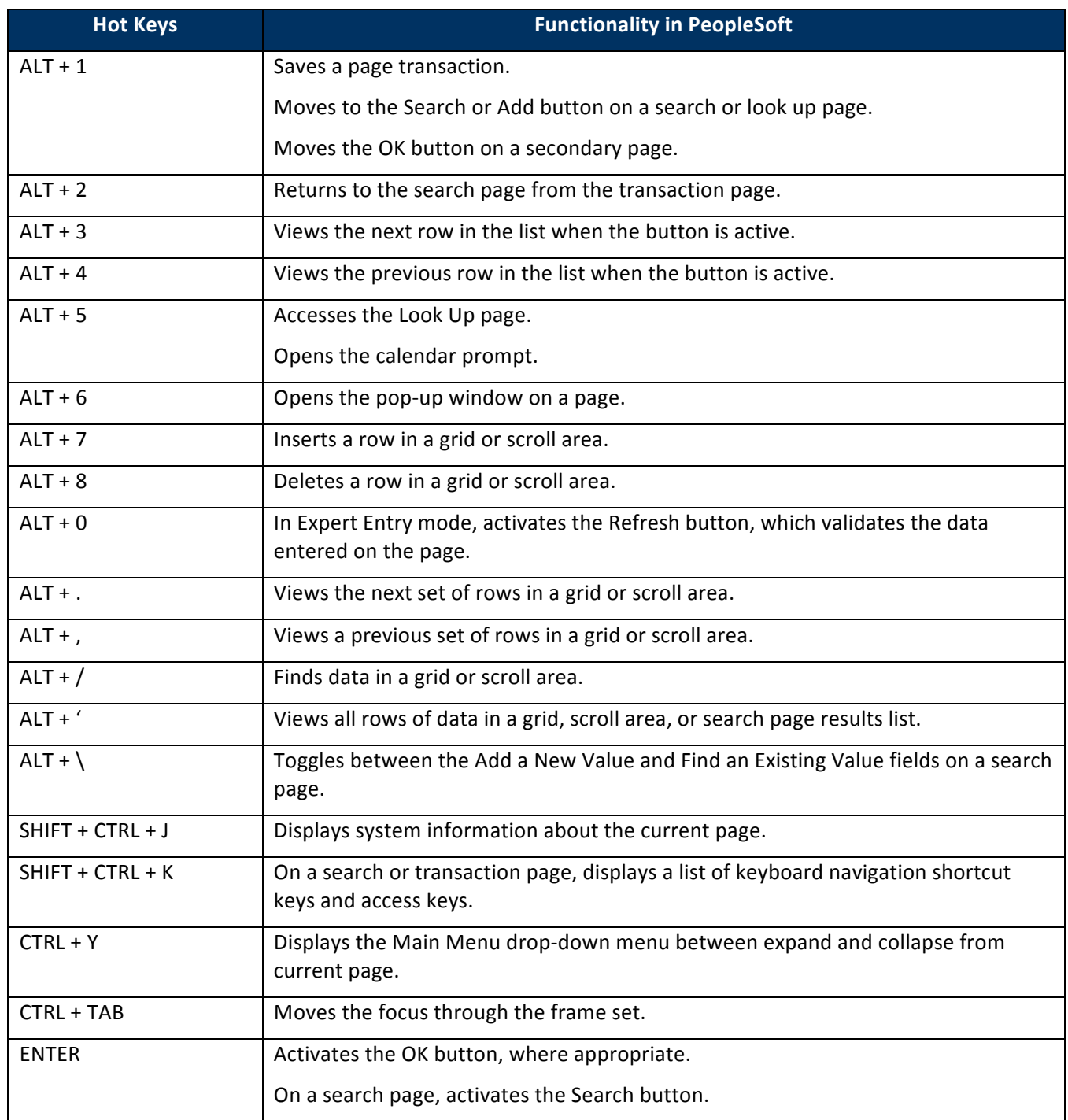

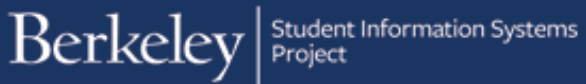

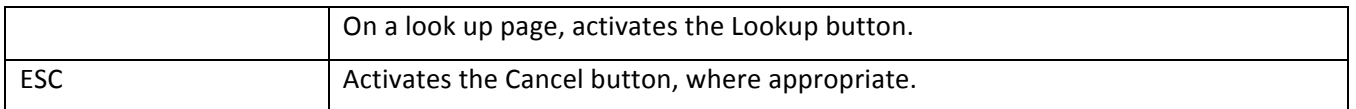

## **Support:**

For questions or assistance, please contact SIS Support:

- Email: **[sishelp@berkeley.edu](mailto:sishelp@berkeley.edu)**
- Call 510-664-9000 (press option 6 to reach SIS support)